## Loicapquangviettel

Lỗi cáp quang viettel

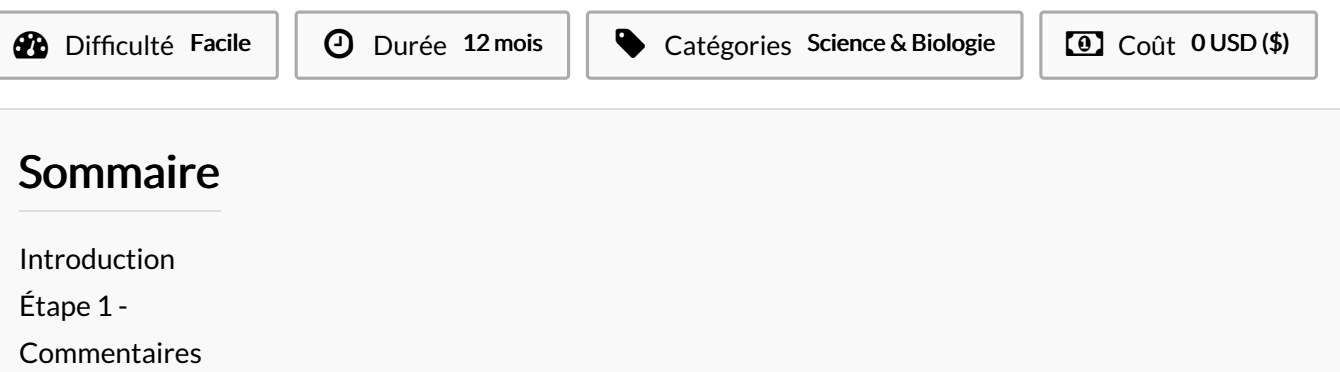

## <span id="page-0-0"></span>Introduction

Nhu cầu lắp đặt internet cáp quang Viettel tại quận 2 của hộ gia đình đang ngày càng tăng cao. Tuy nhiên Viettel đang có những gói cước nào và lắp đặt cho khu vực nào vẫn là thắc mắc lớn của không ít người dùng.

Liên hệ ngay Vietteltongdai để được chúng tôi tư vấn và hỗ trợ ngay nhé!

Với nhu cầu sử dụng Internet của người dân ngày càng tăng và mong muốn cung cấp dịch vụ internet ổn định cho người dùng, Viettel đã đầu tư mạnh mẽ vào hạ tầng cáp quang để đảm bảo đường truyền có tốc độ cao ở hầu hết các tuyến đường tại Quận 2 như Trần Não, Nguyễn Văn Hưởng, Nguyễn Duy Trinh, Song Hành, Nguyễn Thị Định,…

Ngoài các cung đường này, Viettel còn chú trọng dịch vụ ở các dự án chung cư Cantavil An Phú, Vista, Masteri An Phú, Masteri Thảo Điền,

Thủ Thiêm Dragon, Gateway Thảo Điền và nhiều chung cư khác.

Khuyến mãi dành cho gói internet cáp quang hộ gia đình

Với mỗi gói Internet Viettel của bạn, bạn sẽ nhận được các ưu đãi hấp dẫn như sau:

Đóng trước 6 tháng: Miễn phí lắp đặt modem.

Đóng trước 12 tháng: Miễn phí lắp đặt modem + Tặng 1 tháng miễn phí.

Ngoài ra, chúng tôi cũng có chương trình khuyến mãi đặc biệt cho gói combo Internet & TV Viettel. Chi chỉ với 10.000 VNĐ, bạn đã sở hữu cả truyền hình HD chất lượng cao và gói Internet siêu tốc độ.

Mọi quan tâm cần tư vấn và hỗ trợ, hãy liên hệ ngay với chúng tôi:

Điện thoại: 0969008198

Địa chỉ: 2 Ngõ 280 Hồ Tùng Mậu, Cầu Diễn, Bắc Từ Liêm, HN

Website: vietteltongdai.vn

Email: cskhvietteltongdai.vn@gmail.com

Tags: https://[vietteltongdai.vn/cach-khac-phuc-loi-cap-quang-viettel-hieu-qua/](https://vietteltongdai.vn/cach-khac-phuc-loi-cap-quang-viettel-hieu-qua/)

## Matériaux Outils

<span id="page-0-1"></span>Étape 1 -